This is likewise one of the factors by obtaining the soft documents of this file by online. You might not require more era to spend to go to the book foundation as with ease as search for them. In some cases, you likewise

However below, bearing in mind you visit this web page, it will be in view of that certainly simple to acquire as with ease as download lead file

It will not acknowledge many time as we run by before. You can attain it though feat something else at home and even in your workplace. correspondingly easy! So, are you question? Just exercise just what we give under as c

# Intent To File Fact Sheet - Veterans Affairs

Intent to File Preserves the Effective Date of a Potential Claim. You will have up to one year from the date VA receives your intent to file to submit a formal claim. This proce date of your diagnosis or treatment. Your intent to file just needs to be filed within one year of

correct JSON file in the GST Portal under the correct GSTIN. 8. If the problem still persists, download the latest version of the GST Offline return tool or GST software and prep after uploading JSON file Cross tally for total turnover details and aggregate turnover

This record contains information on the file control total, the number of groups and the number of records. The file control total is the sum of the group control totals in the t in the file. The number of records is the sum of all records in the file, including the file trailer (type 99) record.

#### **How to open a .pages file - Pittsburgh Theological Seminary**

Abw to open a .pages file 1. Right click on the .pages file, and click ^Save As... (Assuming that it is an e-mail attachment). 2. Click ^Desktop \_ on the left, then Click the ^  $\hat{\ }$ zip to the end of the filename, and click  $\hat{\ }$ Save

file formats musescore forms and publications department of labor chapter 19 storage freebsd documentation portal ebook wikipedia template hierarchy theme developer h conference proceedings comparison of e book formats wikipedia access to free online courses skillsoft dau community hub defense ...

#### **JSON file errors and Possible suggestions/Actions to be taken….**

#### **SKM C30819070815001**

Title: SKM\_C30819070815001 Created Date: 7/8/2019 3:01:03 PM

#### BAI Format - Overview - TD Commercial Banking

your 201 File in the fastest and most efficient manner, please follow these directions: 1. Complete in its entirety the following form. Provide as much information as you can. delay in acquiring your DD214. 2. IMPORTANT: If your need for your DD214 within you 201 File is indeed urgent and

#### meisei.repo.nii.ac.jp

Created Date: 5/31/2019 4:27:11 PM

**三谷セキサン株式会社**

# Created Date: 5/22/2017 2:05:23 PM

Access Free The File Formats Handbook Pdf Free Copy - www ...

PhD name: Luca Bruno PhD Cycle: XXXV Tutor: Gianfranco Brunetti (INAF-IRA), Daniele Dallacasa (UNIBO) RESEARCH PROJECT: "Non-thermal phenomena in galaxy clusters: particles and magnetic fields mixed with the thermal particles of the

# ΑΥΤΕΠΑΓΓΕΛΤΑ ΚΟΙΝΟΒΟΥΛΕΥΤΙΚΗΣ ΕΠΙΤΡΟΠΗΣ ΕΝΕΡΓΕΙΑΣ, …

File Header Record - This record includes your company name and company number. It also designates the immediate destination (LaSalle Bank N.A. or Standard Federal Ba Header Record - This record indicates the effective entry date (the date you request the deposits/debits to be settled).

ΑΥΤΕΠΑΓΓΕΛΤΑ ΚΟΙΝΟΒΟΥΛΕΥΤΙΚΗΣ ΕΠΙΤΡΟΠΗΣ ΕΝΕΡΓΕΙΑΣ, ΕΜΠΟΡΙΟΥ, ΒΙΟΜΗΧΑΝΙΑΣ ΚΑΙ ΤΟΥΡΙΣΜΟΥ

# **... تسا هدش هیت دیما نابز تیاس ب طست همانخساپ نیا هدافتسا ای یپک هنگ ره.**

1. Keep file names short, meaningful and easily understandable to others. 2. Order the elements in a file name in the most appropriate way to retrieve the record. 3. Avoid u paths 4. Avoid obscure abbreviations and acronyms. Use agreed University abbreviations and codes where relevant. 5.

www.languagecentre.ir Workbook Answer Key - American English File 2 Page 4 1 GRAMMAR a 2 Do you have any brothers or sisters? 3 What college do you go to?

### $d E Z E K X \hat{ }$  î ï ï ô l î ì î î

ryhuvwudqg doo d e z ek x ^ î ï ï ô l î ì î î 7hqghuv duh khuhe\ lqylwhg iru wkh &216758&7,21 2) 7+( 67\$1)25' '523 2)) 5(7\$,1,1\* :\$// 7hqghu grfxphqwv lq (qjolvk duh rewdl THÔNG BÁO QUAN TRONG CHO TẤT CẢ PHU HUYNH/NGƯỜI.

THÔNG BÁO QUAN TRỌNG CHO TẤT CẢ PHỤ HUYNH/NGƯỜI CHĂM SÓC CÁC TRẺ EM 4 TUỔI Thân gửi quý vị phụ huynh/người chăm sóc,

# **! 2 ! 2è ! / v ] v / v ] µ } ( D } u u µ v ] ] } v**

Title: Microsoft Word - Filling up of a post of Professor for posting at Aizawl Author: admin Created Date: 10/21/2022 9:47:00 AM

Re: Your Order for a copy of your 201 File. INSTRUCTION SHEET 201 File …

222700000-jt 13857155299 200005t 111 1216 2037.0000 365H …

222700000-jt 13857155299 200005t 111 1216 2037.0000 365H 121.6535h ÐJžÿi¼i+ ( \*ttu § 866217

# **Universitas Muhammadiyah Malang | dari Muhammadiyah untuk …**

Created Date: 11/14/2007 6:06:53 PM

GLENCORE SCHOLARSHIP FUND SCHOLARSHIP APPLICATION …

GLENCORE SCHOLARSHIP FUND SCHOLARSHIP APPLICATION FORM 3 4.0 PARENTAL INFORMATION Mother/Stepmother/Caregiver (Omit as necessary) 35. Name\_\_\_\_\_ Father/

# **air.repo.nii.ac.jp**

Created Date: 12/14/2020 4:09:20 PM

∂¡∆√§∏ ∞ª∂™∏™-ø¡ Ã∂ø™∏™-∂ø¡ ∂ö∂ (SEPA)

™ËÌ›^ÛË: Δ· ‰ÈηÈÒÌ·Ù¿ Û·~ ·Ó·ÊÔÚÈο Ì ÙËÓ ^~ ¿Ó^ ·Ó¿ıÂÛË ÚÔÛ‰ÈÔÚ› ˙ÔÓÙ·È Û ‰‹Ï^ÛË ...

# **PhD name: PhD Cycle: Tutor: RESEARCH PROJECT**

4 eQi eqmx wkï‡`i wcZvgvZv/‡mev`vbKvix‡`i Rb¨ ¸iæZ¡c~Y© weÁwß

4 eQi eqmx wkï‡`i wcZvgvZv/‡mev`vbKvix‡`i Rb¨ ¸iæZ¡c~Y© weÁwß wcªq wcZvgvZv/‡mev`vbKvix, RE: STATEWIDE EYESIGHT PRESCHOOLER SCREENING (StEPS) (ivR¨ Ry‡

# **NACHA FORMAT LNA and SFB**

# **File Naming Conventions: simple rules save time and effort**

**What is File? - Chaudhary Charan Singh University**

File is a collection of records related to each other. The file size is limited by the size of memory and storage medium. There are two important features of file: 1. File Activity 2. File Volatility File activity specifie

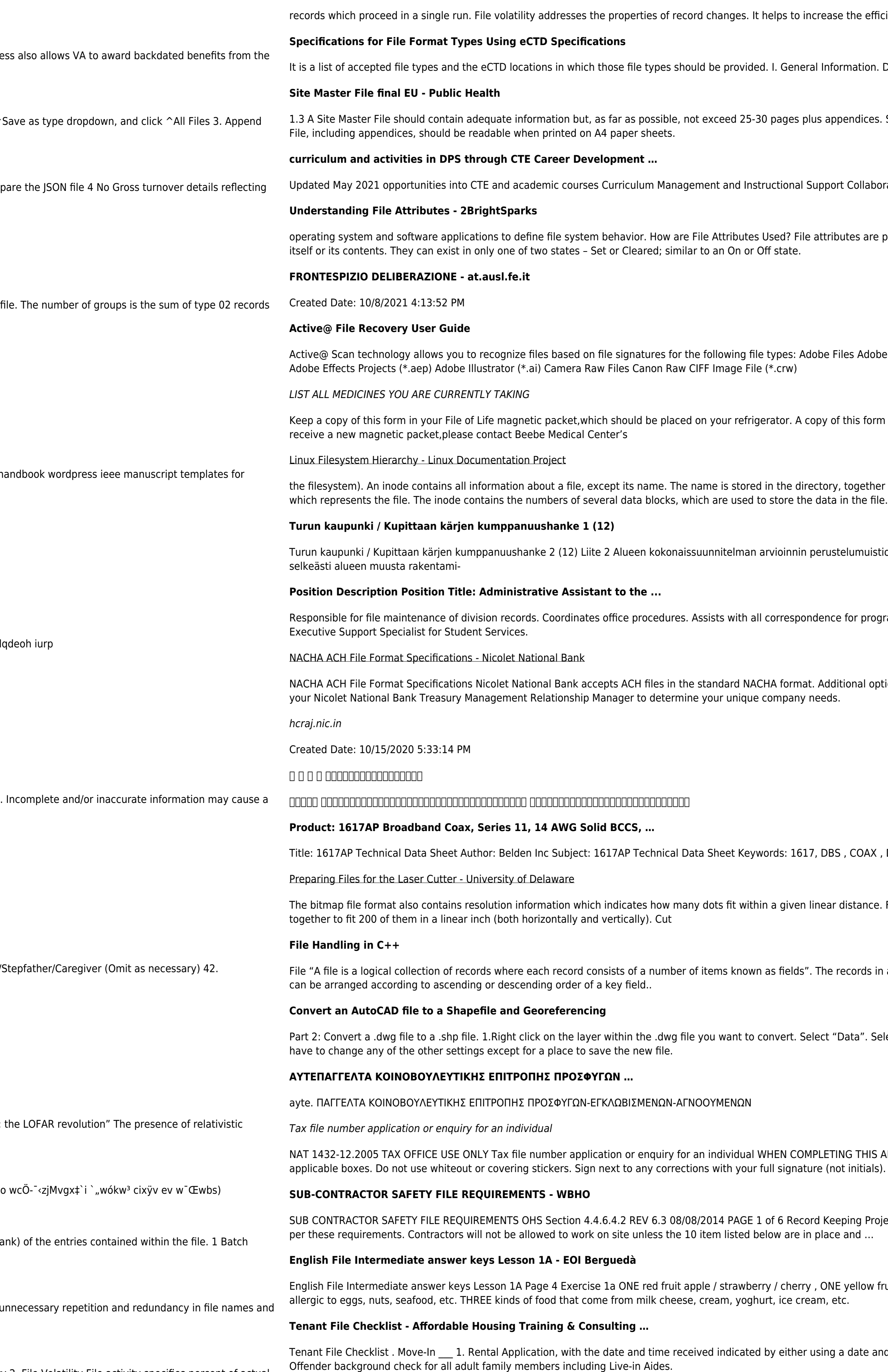

efficiency of disk design

ion. Documents should be provided in PDF searchable format. Images and ...

lices. Simple plans outline drawings or schematic layouts are preferred instead of narratives. The Site Master

laborate with school-based CIMCs and assist teachers in locating appropriate

are pieces of information associated with every file and directory that includes additional data about the file

Adobe Acrobat Document (\*.pdf) Adobe Photoshop Document (\*.psd) Adobe Shockwave Flash File (\*.swf)

form also should be kept in your wallet or purse in case of emergency. For additional copies of this form or to

ether with the number of the inode. A directory entry consists of a filename and the number of the inode

iuistio Integroituu osittain ympäröivään kaupunkirakenteeseen: Suunnitelma-alue erottuu arkkitehtuuriltaan art

programs which include detailed files on schedules, vendors, and other related business. Assists/fill in for

I options exist if you are unable to create an ACH file within your accounting or payments software. Contact

.<br>DAX , DISH , CATV , SATELLITE , SAT , 2 GHZ, 2.25 ...

nce. For example, a 200 dpi (dots per inch) bitmap is meant to be represented by dots packed close enough

ds in a file can be arranged in the following three ways: • Ascending/Descending order: The records in the file

'. Select "Export Data". 2. In the "Export Data" window, the default to Export is "All Features". You should not

HIS APPLICATION Use a black pen and print clearly in BLOCK LETTERS. Answer all questions and place in the

Project OHS File, Archive SUB-CONTRACTOR SAFETY FILE REQUIREMENTS Note: The safety will be audited as

ow fruit banana / lemon , ONE green fruit apple / pear / grapes TWO kinds of food that some people are

te and time stamp or writing and initialing the date and time on the application. 2. Criminal and Sex

# **D µ u ] ð ì ì ì ì í D µ u ] ð ì ì ì ñ í ^ µ W E } ] } ( } D ] v P ^ ] U**

Title: Microsoft Word - letters STOCK EXCHANGE 01.09.2022 Author: maror Created Date: 10/31/2022 4:52:37 PM

www.terrehaute.in.gov

12/04/2018 · Created Date: 4/13/2018 11:46:35 AM